https://www.100test.com/kao\_ti2020/645/2021\_2022\_C\_\_\_E7\_BC\_ 96\_E8\_AF\_91\_E9\_c97\_645688.htm VC LNK2001

LNK2001 VC LNK2001 VC LNK2001 unresolved external symbol " symbol"  $\frac{1}{2}$  and  $\frac{1}{2}$  and  $\frac{1}{2}$  a

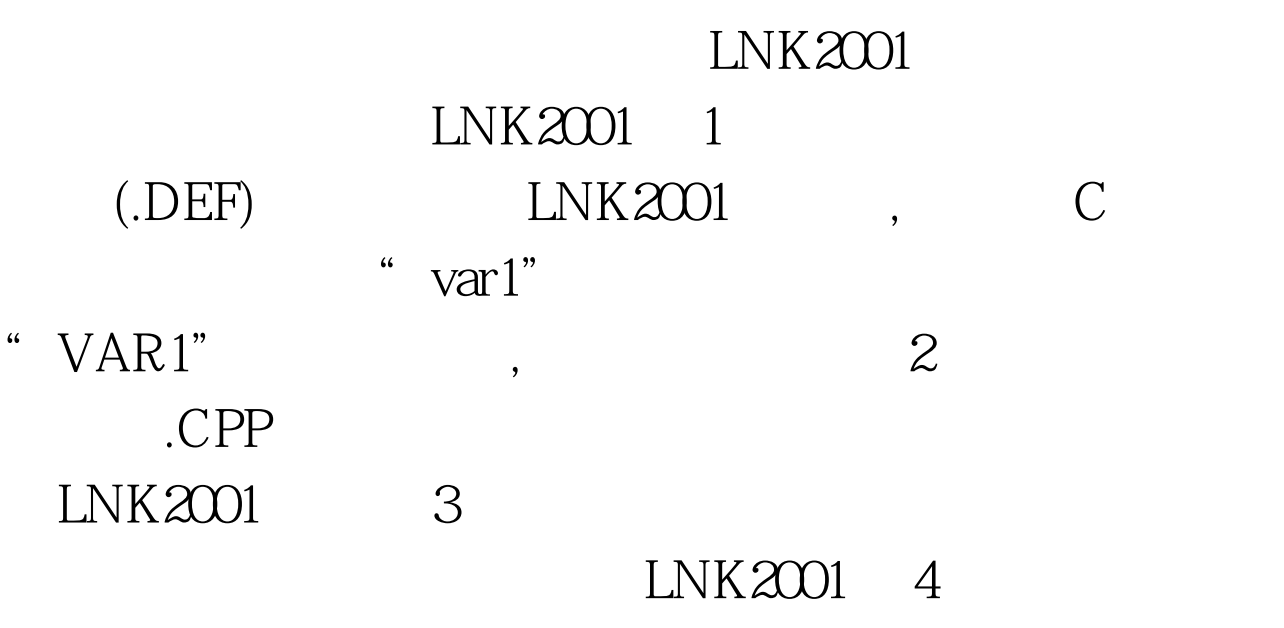

## $LNK2001$  5

 $LNK2001$  ()  $\mathbb C$ 能。这不同于C,如果试图在C++的多个文件内使用全局变 LNK2001  $CPP$ 

LNK2001 1  $MOD(MODEFAULTLIB)$  $\mathbf{MFC}$ 

 $\Lambda$ NOD LNK2001 2 wWinMainCRTStartup Unicode MFC "unresolved external on \_WinMain@16"  $LNK2001$  3. MD,  $\widetilde{f}$  func"  $\equiv$ imp $\equiv$ func" LIBC.LIB LIBCMT.LIB \_\_imp\_\_func LNK2001 MD MSVCxx.LIB LNK2001 4 ML LIBCMT.LIB errno LNK2001  $5$ 

 $LNK2001$ 

 $6.6.6.6$ 

## LNK2001 C

/Ob1 /Ob2)

 $\mathcal{M}$  inline

inline 8. ASUBSYSTEM ENTRY LNK2001 LNK2001

## LNK2001

 $[\mathrm{Project}]$  --  $100\mathrm{Test}$ www.100test.com